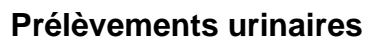

**MU C2-MO002 V05** Version : 5 Applicable le : 24-05-2023

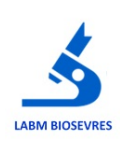

# **The Community of Second State**

# **1. Objet et domaine d'application**

Ce mode opératoire décrit les différentes étapes à suivre pour réaliser les recueils urinaires. Il s'applique aux recueils urinaires réalisés par le patient.

### **2. Documents associés**

[C2-ENR01-Fiche de suivi médical](http://10.48.91.25/gesmessageweb/?pro_cle=1500&ref_ope=-1&action=voir&type=approuve)

# **3. Responsabilités**

Les recueils sont réalisés par les patients eux-mêmes.

La secrétaire est responsable de la transmission des bonnes recommandations au patient, de l'enregistrement du dossier avec la saisie des renseignements cliniques si nécessaire.

# **4. Déroulement de l'activité**

#### **4.1. Principe**

Le recueil est idéalement réalisé au laboratoire, mais peut être effectué au domicile du patient, en respectant les conditions de recueil, le délai d'acheminement, ou les conditions de conservation de l'échantillon décrites dans les fiches de préconisations.

Tout recueil effectué au domicile du patient doit être transmis au laboratoire accompagné de la fiche de préconisations correspondante complétée et de l'ordonnance.

### **4.2. Matériel et Déroulement du prélèvement**

Se reporter aux fiches de préconisations suivantes : [C1-ENR15-Préconisations Recueil des Urines pour ECBU](http://10.48.91.25/gesmessageweb/?pro_cle=1932&ref_ope=-1&action=voir&token=&type=approuve) [C1-INS18-Préconisations - Dosage des catécholamines urinaires](http://10.48.91.25/gesmessageweb/?pro_cle=2821&ref_ope=-1&action=voir&token=&type=approuve) [C1-INS04-Préconisations Recueil des Urines de 24 heures](http://10.48.91.25:80/gesmessageweb/?pro_cle=1933&ref_ope=-1&action=voir&token=&type=approuve) [C1-INS05-Préconisations Recueil des Urines pour Compte d'Addis - HLM](http://10.48.91.25:80/gesmessageweb/?pro_cle=1934&ref_ope=-1&action=voir&token=&type=approuve) [C1-INS06-Préconisations Recueil d'Urines pour Recherche de Chlamydia trachomatis](http://10.48.91.25:80/gesmessageweb/?pro_cle=1935&ref_ope=-1&action=voir&token=&type=approuve) [C1-INS08-Préconisations Recueil d'Urines pour Urocytogramme](http://10.48.91.25:80/gesmessageweb/?pro_cle=1939&ref_ope=-1&action=voir&token=&type=approuve) [C1-INS09-Préconisations Recueil d'Urines \(Echantillon\)](http://10.48.91.25:80/gesmessageweb/?pro_cle=1940&ref_ope=-1&action=voir&token=&type=approuve)

Pour les recueils d'urines chez les nourrissons, une poche collectrice (urinocol) peut être posée au laboratoire.

#### **4.3. Enregistrement du dossier patient**

Pour les prélèvements effectués au domicile du patient, la secrétaire donne systématiquement au patient un flacon et la fiche de préconisation associée (avec une fiche de suivi médical si besoin).

Lorsque le patient apporte son recueil au laboratoire, la secrétaire enregistre son dossier avec la fiche de renseignements complétée. Elle demande au patient de coller son étiquette d'identification sur le flacon.

Lorsque le patient souhaite effectuer son recueil au laboratoire, la secrétaire enregistre le dossier en demandant les renseignements cliniques nécessaires, elle colle une étiquette d'identification sur le flacon et lui remet pour qu'il puisse effectuer son recueil. En cas de doute sur la réalisation du recueil, la secrétaire peut donner le flacon au patient et enregistrer son dossier seulement après que le recueil soit effectué.

Lorsque le recueil d'urines est associé à un prélèvement sanguin, l'analyse d'urines est enregistrée et mise dans les prélèvements « à venir » si le patient souhaite ou doit faire son recueil à son domicile.

#### **5. Classement et archivage**

Voir [H2-PR02-Gestion des enregistrements et des archivages Bressuire](http://10.48.91.25:80/gesmessageweb/?pro_cle=1650&ref_ope=-1&action=voir&token=&type=approuve)

et [H2-PR03T-Gestion des enregistrements et archivages Thouars](http://10.48.91.25:80/gesmessageweb/?pro_cle=2018&ref_ope=-1&action=voir&token=&type=approuve)

et [H2-PR04TPP-Gestion des enregistrements et archivages Thouars Porte de Paris](http://10.48.91.25/gesmessageweb/?pro_cle=2671&ref_ope=-1&action=voir&token=&type=approuve)